## **O IHRE FIRMA**

## **News Feed**

## **Online Einbindung mittels RSS-Newsfeed**

RSS ist ein elektronisches Nachrichtenformat, das dem Nutzer ermöglicht, die Inhalte einer Website – oder Teile davon – als sogenannte RSS-Feeds zu abonnieren oder in andere Websites zu integrieren.

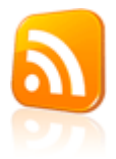

## **Online Einbindung mittels Javascript**

Der Feed dieser Website kann auch ganz einfach auf Ihrer Website dargestellt werden. Dazu müssen Sie lediglich den folgenden Code in Ihre eigene Webseite einfügen:

```
<script language="JavaScript" type="text/javascript">
\lt ! - -
// Diese Variablen sind optional
var rssFeedFontColor = '#000000'; // Schriftfarbe
var rssFeedFontSize = 8; // Schriftgrösse
var rssFeedFont = 'Arial, Verdana'; // Schriftart
var rssFeedLimit = 10; // Anzahl anzuzeigende Newsmeldungen
var rssFeedShowDate = true; // Datum der Newsmeldung anzeigen
var rssFeedTarget = '_blank'; // _blank | _parent | _self | _top
var rssFeedContainer = 'news_rss_feeds';
11 - -></script>
<script type="text/javascript" language="JavaScript"
src="https://mittelrhein-sanktjosef.de/feed/news_de.js"></script>
<noscript>
<a
href="https://mittelrhein-sanktjosef.de/feed/news_headlines_de.xml">mittelrhein-sanktjosef.de
- News anzeigen</a>
```
Alles markieren

*http://mittelrhein-sanktjosef.de/Pfarreiengemeinschaft-Boppard/News/News-Feed?pdfview=1*